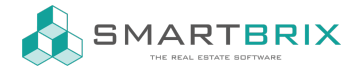

# Mailvorlagen erstellen

Im Entwicklermodus erscheint bei den Einstellungen der neue Menüpunkt "Technisch"

mit dem Unterpunkt "E-Mail-Vorlagen"

Über Anlegen wird eine neue Vorlage erstellt

Pflichtfelder sind nur der Name der Vorlage und wofür das Muster gilt.

Wenn Sie mit der Vorlage auf Anfragen (Verkaufschancen) antworten möchten, wählen Sie "Interessent / Chance"

Betreff, Text und Anlegen können alle vorbelegt werden, müssen sie aber nicht.

### $\leftarrow$  +49 2761 835 10 72 @ invoicing@smartbrix.io @ http://www.smartbrix.io

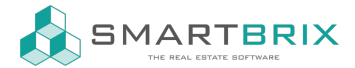

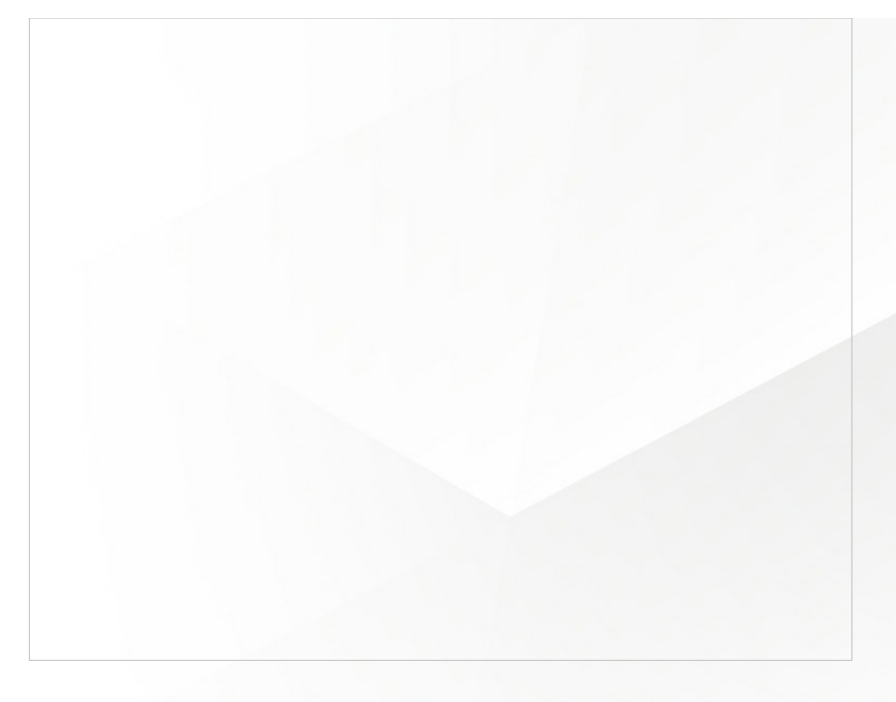

Die weiteren Reiter können angepasst werden, sind aber keine Pflichtfelder.

Ist z.B. nicht der Absender in der Vorlage gefüllt, wird der angemeldete Benutzer als Absender angegeben.

#### Platzhalter

Über Platzhalter können Felder eingefügt werden, die automatisch gefüllt werden, z.B. mit Daten zu Ihrer Firma, dem Objekt oder aus der Verkaufschance. Fragen Sie gerne gezielt nach Feldern, die Sie nutzen möchten, dann zeigen wir Ihnen, wo diese zu finden sind.

Beispiel HTML-Code für den internen Objektnamen:

<t t-out="object.property\_id.name or ''Objektname intern" data-oe-t-inline="true" contenteditable="false" oe-keep-contenteditable="">Objektname intern</t>

object.property\_id.name = Platzhalterausdruck

Objektname intern = Text, der angezeigt wird, wenn das Feld im System nicht gefüllt ist, bzw. in der Vorschau.

An den Platzhalterausdruck gelanden Sie über den Dynamischen Platzhaltergenerator

Zum Einfügen in eine Vorlage muss rechts über den Button in den HTML-Code gewechselt werden und der Code an der entsprechenden Stelle eingefügt werden.

Es kann hilfreich sein im Text die Stellen für die Platzhalter zu markieren, z.B. mit \*\*\*\*Name\*\*\*\*, damit sie im HTML-Code besser zu finden sind.

## $\leftarrow$  +49 2761 835 10 72 @ invoicing@smartbrix.io @ http://www.smartbrix.io

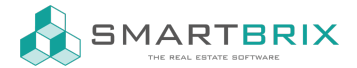

### Beispielfelder Objekt (object.property\_id.):

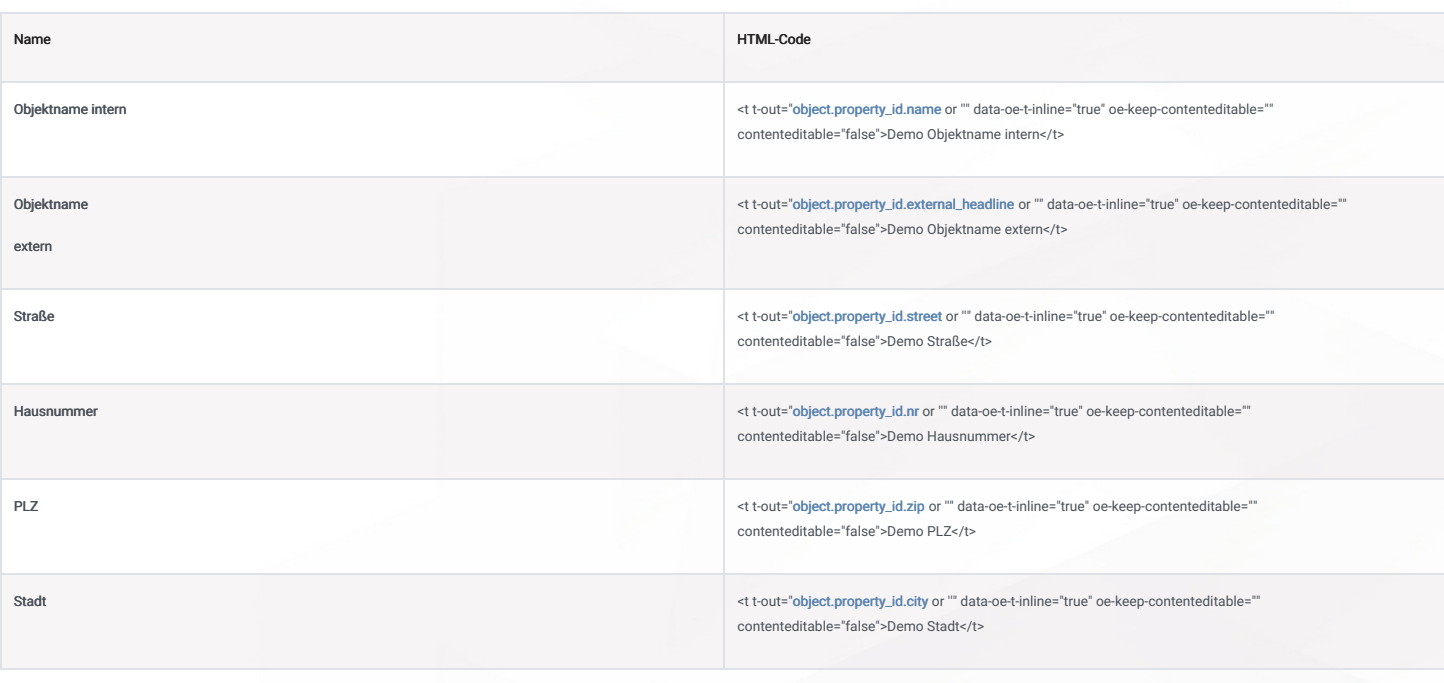

### Beispielfelder Kunde (object.partner\_id.):f

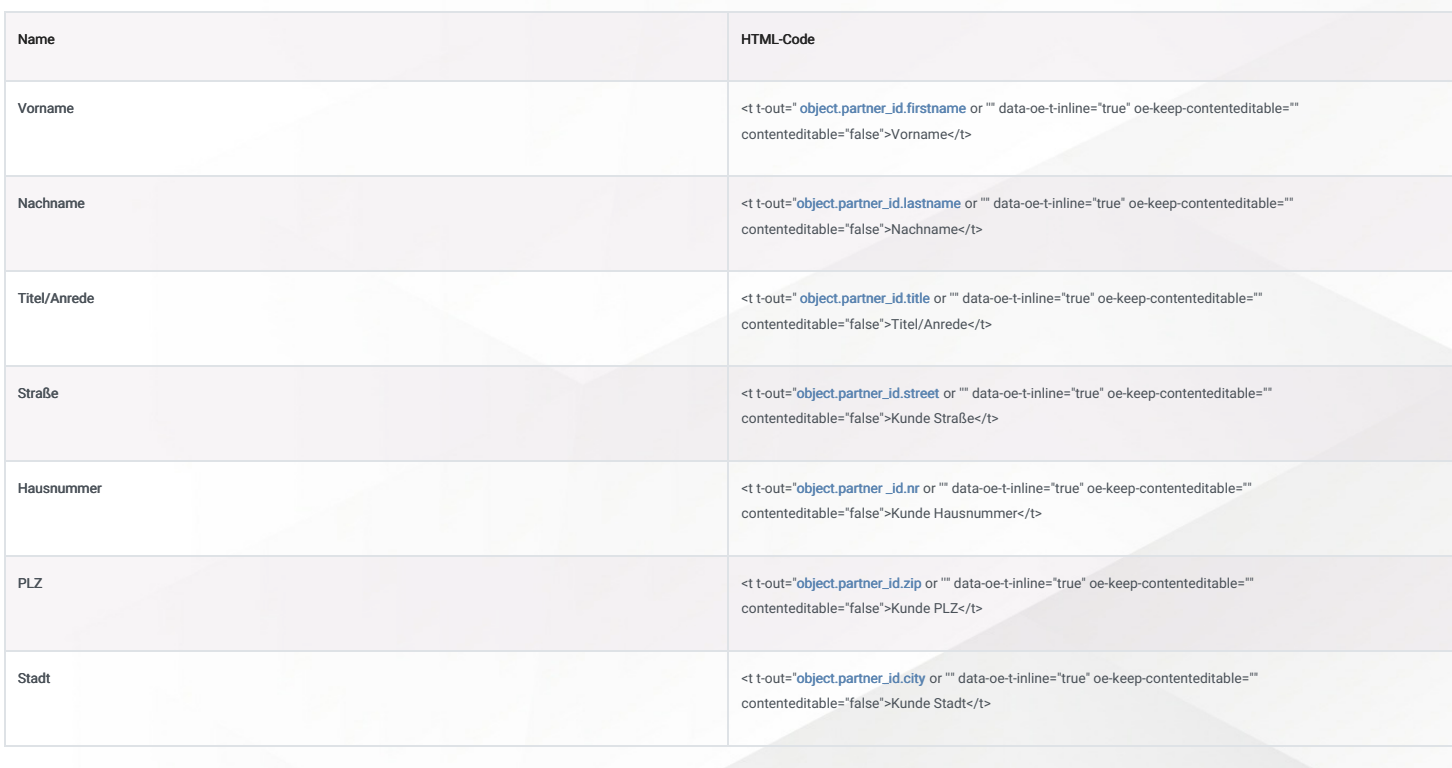

Beispielfelder Verkäufer (object.user\_id.):

 $\leftarrow$  +49 2761 835 10 72 @ invoicing@smartbrix.io @ http://www.smartbrix.io

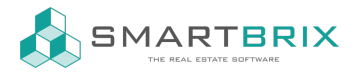

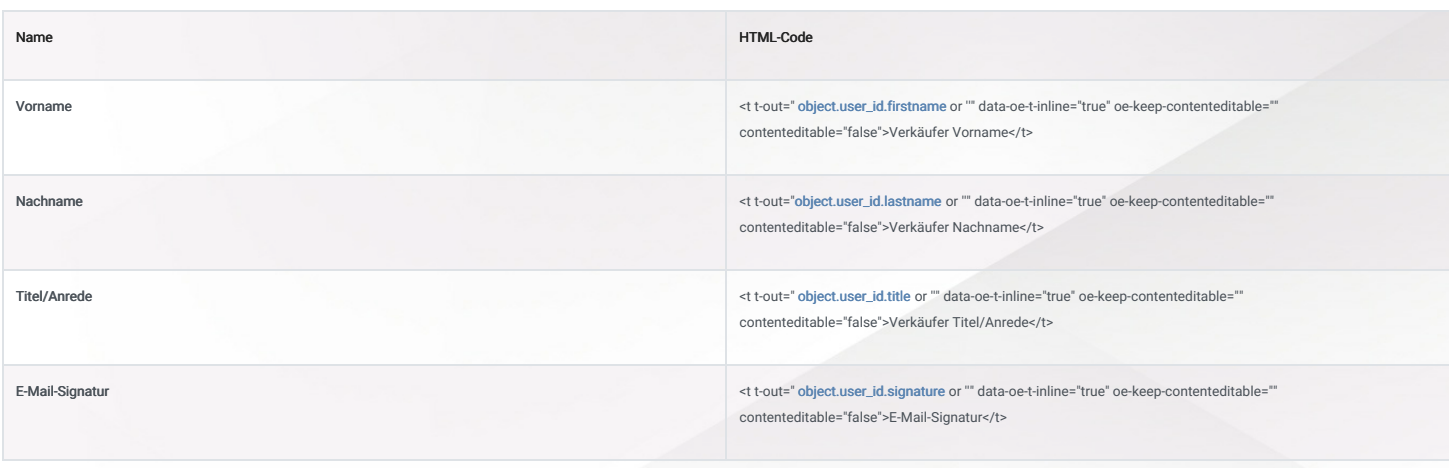

 $\leftarrow$  +49 2761 835 10 72 @ invoicing@smartbrix.io  $\bullet$  http://www.smartbrix.io